# Space Invaders Revamp Project Report

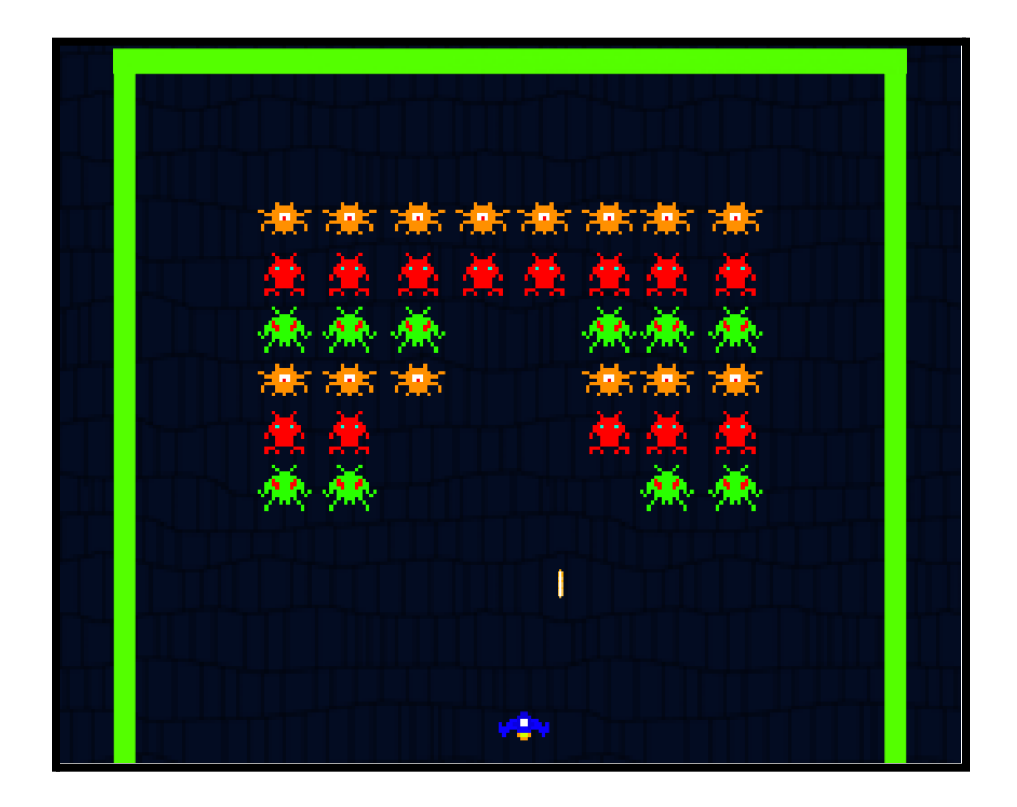

Alan Hwang (awh2135) Zach Burpee (zcb2110) Mili Sehgal (ms6557)

## **Project Overview**

In this project, we have recreated the classic "Space Invaders" arcade game from the 1970s on the De1-SoC FPGA. In this game, the player controls a defender spaceship that moves horizontally across the bottom of the screen and fires missiles at enemy alien ships. Every few seconds, the enemy alien ships shift down and approach the defender spaceship. Additionally, the enemy alien ships also drop bombs that the defender must avoid when moving around at the bottom of the screen. To proceed to the next level, the player must destroy all of the enemy alien ships before they reach the bottom of the screen.

To recreate this game on FPGA, we used a retro NES USB controller to get the user input. To handle this, we wrote a device driver in software that correctly forwards the user input to the top level software logic. Our software controls all of the Space Invaders logic and passes the data to byte-addressable VRAM in hardware, which is then displayed on a VGA monitor.

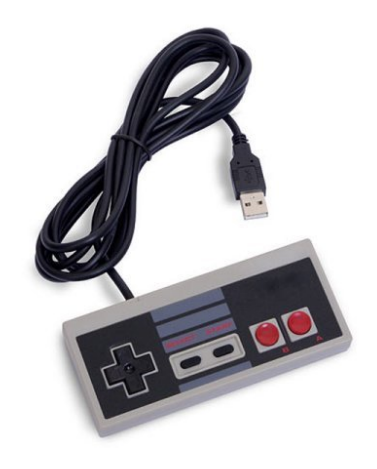

# **Top-Level Architecture**

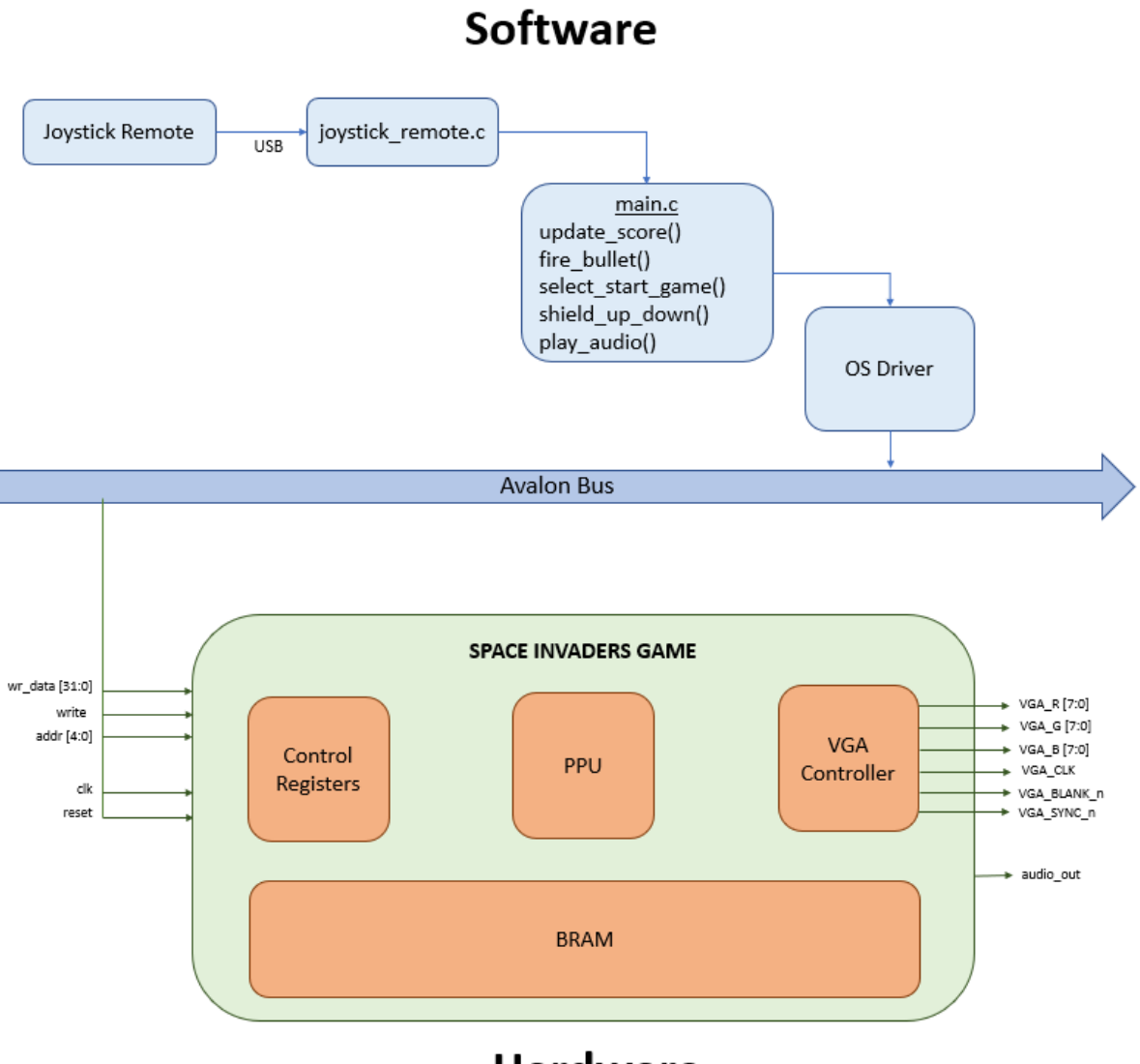

**Hardware** 

## **Hardware**

- Our approach for displaying the graphics data involved utilizing a tile-and-sprites method. This process is done with four tables: a pattern name, pattern generation, sprite attribute, and sprite generation table.

> #define PATTERN NAME TABLE 0 #define PATTERN GENERATOR TABLE 1 #define SPRITE ATTRIBUTE TABLE 2 #define SPRITE GENERATOR TABLE 3

- Tiles were employed to display the user interface and gameplay messages. To accomplish this, we used a pattern generator table, which is addressed by 12 bits and results in 4096 rows. Since every pattern tile requires 32 bytes, we had the capacity to store up to 128 distinct patterns. A pattern name table parses the generator table and obtains the corresponding pattern attributes. The pattern table does not require all 12 bits of addressing; this was kept in case new patterns and UI features wanted to be added.
- The sprites are displayed in a similar structure to the pattern tiles, except we assumed that all of the sprites are moving components – unlike the tiles. Because Space Invaders has a lot of moving parts (20+ ships, missiles, bombs), we needed to create a very large sprite generator table. Each sprite requires 128 bytes and 32 address bits were required to create the rows in our sprite generator table. We used a sprite attribute table to store the addresses of each sprite. Each sprite attribute contains the y position, x position, and the sprite address from the generator table. A combinational block allows for colors to be prioritized and for sprites to be displayed in front of the tiles.
- Additionally, each sprite requires its own state machine. This is particularly tricky with Space Invaders, since there are many enemies and the horizontal count of a sprite must not overlap with another sprite. If a sprite needs to be displayed on the following line, the sprite generator table is accessed from the designated base address. The horizontal position of the sprite is then loaded into a down counter, while the sprite pixels are loaded into a shift register. When the next vertical line is reached, the down counter decreases, and a 4-bit pixel value is retrieved from the shift register, which corresponds to the 24-bit RGB color value. Since Space Invaders only needs green and white as colors, a color translation table was created, where a 4-bit pixel value maps to the 24-bit RGB value.

## **Avalon Bus: HW/SW Interface**

- Our hardware interface accepts a 32 bit write packet from software that is structured as follows:
	- 1) Bits 0 1: Table Selector [pat\_name, pat\_gen, sprite\_attr, sprite\_gen]
	- 2) Bits 2 17: 16-bit Destination Address
	- 3) Bits 24 31: 8-bit Data to Write at Destination Address

#### AUDIO INTERFACE

Audio CODEC is interfaced with the Avalon bus using Avalon Stream Interface. Avalon-ST is an interface that supports the unidirectional flow of data, including multiplexed streams, packets, and DSP data. The audio streaming interface consists of 3 signals: data signal, read signal, and a valid signal. The data signal carries the actual audio data, while the valid signal indicates when the data is valid and should be processed, and the read signal is used to control the flow of the data.

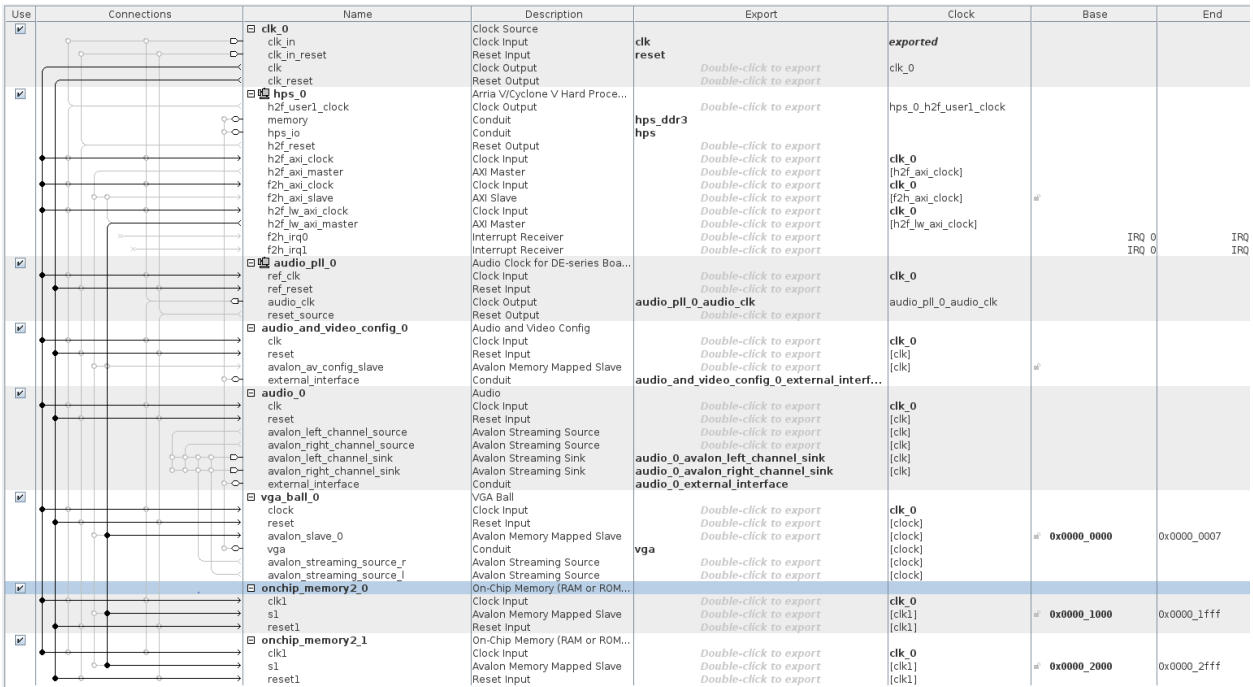

## **Software**

Game Logic

- Game Stages: (STAGE\_MENU, STAGE\_IN\_GAME, STAGE\_END)

The game was set to refresh every 8ms from a counter that iterated through the MAX INT and modulo 40 division. The game interface keeps track of the current level, current lives, current points, and different audio tracks when an event occurs. The levels increase once all the enemy ships have been defeated. The lives will decrease after the player ship is hit with an enemy bomb. The points will increase according to the enemy ship defeated by the player ship. The audio tracks will be determined by an event taking place - for example, an enemy is damaged, the game is over, the player takes damage, and background music.

- Game State:

The game state holds information related to the objects it must keep track of during updates and relevant inputs. The struct show below holds all the information:

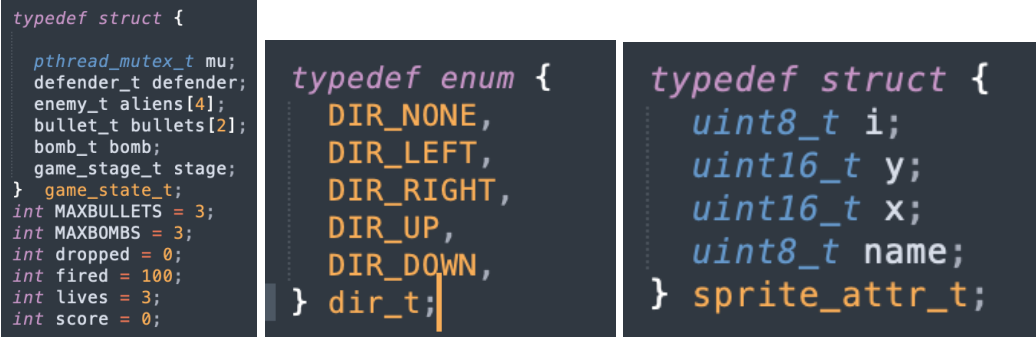

The struct on the left shows the defender, the enemies, bullets, bombs, and game stage; along with settable parameters for bullets, bombs, lives, and score. The struct in the middle explains the direction attributes that are set within the different instances of the game state. The struct on the right explains the relevant attributes that sprite will take into consideration when creating the instances on screen.

Defender Ship State & Function:

The player ship will be "defending" the Earth by firing shots at the incoming enemy ships. The player ship receives directional commands and firing commands from the joystick peripheral in a struct. The player ship can be harmed by the incoming bullets from enemy ships and a life will be taken from the game interface. The player ship does not have a limited number of bullets, but it does have a cooldown on how fast the player can fire. Another counter has a cooldown period of 200ms. There is only one reference to an instance of the defender in the game state, so it is a non-array object with the attributes shown below.

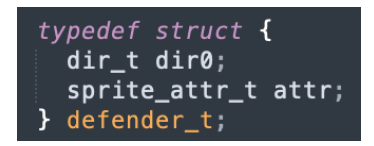

As the defender ship is a pretty simple instance, it only requires sprite attributes and direction. The defender movement function will also call a check function each update cycle in order to evaluate if any bomb has hit the ship.

- Enemy Ship State & Function:

The enemy ships will be "invading" the Earth by slowly moving down toward the defending ship and dropping periodic bombs too. During the process, they "bounce" back and forth across the screen and turn directions each time the end ships hit the screen edge. Once the lowest ship reaches the player or if all the enemy ships are eliminated, the game is over. Additionally, different levels of enemy ships can appear as the player progresses, which will require more shots to defeat the enemy ship. The enemy ship state will have to maintain these hitpoint values. The bombs will be dropped with a 10% chance for each iteration, meaning 10 movements will result in a bomb being dropped. A maximum of 3 bombs can be on the screen at once and can be programmed accordingly. The defender is allowed to move at a constant rate of 3 pixels every 8ms.

```
typedef struct {
 dir_t dir;
 sprite_attr_t attr;
 int alive;
} enemy_t;
```
The enemy instance is similar to the defender instance except for the lives being an attribute rather than an overall calculation. This is due to the fact that multiple instances of an enemy are produced and must be looped through during each update to check for events. The alive count will be increased as the levels get more difficult; when the alive count reaches 0, the enemy dies. Enemies are allowed to move at a starting rate of 2 pixels every 8ms.

Bullet State & Function:

The bullet is instantiated once the controller button A has been pressed by the user. The function will check each bullet instance in the game state class and determine if a maximum number of bullets have already been called. If there is room for another bullet, the alive attribute is incremented on the bullet class to signal it has been instantiated. The bullet is fired directly from the cannon of the defender toward enemy ships and propagates at a rate of 8 pixels per 8ms.

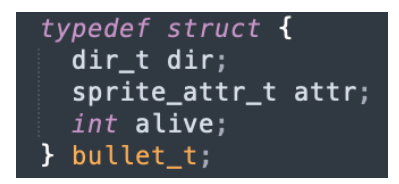

Similarly, the sprite and direction of the bullet are updated every time the bullet is re/instantiated during updates and relevant events. Once a bullet has hit an enemy or gone off screen, the alive attribute is decremented and the sprite disappears. It is then when a new bullet can be queued to be fired. There can only be a maximum of 3 bombs on the screen at once.

- Bomb State & Function:

The bomb is instantiated once the probability that an enemy drops a bomb has been reached. The function will instantiate a bomb in the same place that the enemy is located. The bomb will propagate at a rate of 8 pixels per 8ms toward the defender.

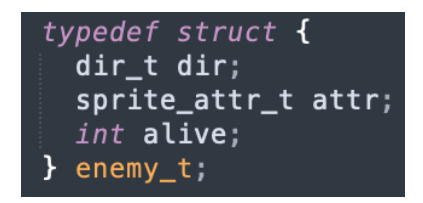

Following suit with the previous structs, the direction and sprite attributes are also listed here. Once a bomb has hit the defender or gone off screen, the bomb sprite is reset and the count is decremented.

#### Setup Game & Reset Game Functions:

The setup game and reset functions are one in the same once the game has been loaded in. The reset will iterate through all the class instances in the game state struct and assign appropriate starting attributes and locations to relevant characters. The sprite class uses a unique identifier that each unique ship/defender/bullet/bomb must be assigned before it is called for the first time. There is a series of for loops that assign these unique integers to each sprite struct. Each time the game is reset or started for the first time, this function is called and the ships are lined up on the top of the screen, with the defender on the bottom of the screen.

Main State & Function:

The main state function is a constant loop that updates relevant game states based on the current stage of the game (START, IN GAME, END). For the start, the patterns are assigned to explain directions to start the game. Additionally, the screen is cleared from all previous sprites, the score is cleared, and the lives are reset back to 3. Once the START button is pressed on the controller, the game stage is set to IN GAME, where the loop continually calls tracking functions for the defender, enemy, bullets, and bombs. Additionally, the score and lives are constantly updated with every call. Once the game is ended (either by win or lose), the relevant integer indicating whether the game was a win or loss is passed into the END stage. The "win" screen will print out congratulations and the score. A "lose" screen will print out a game over and the score. Both end states will print out the instructions to reset the game. Once the reset button is clicked, the screen is cleared and the initial state of START is set and the while loop restarts at the beginning.

#### Gamepad Controller

The joystick peripheral must have communication algorithms that will relay important information for each button. The following functions will be implemented:

- move  $\left| \text{left}(x) \right| \rightarrow$  button movement will indicate left translation of pixels of player ship
- move  $\text{right}() \rightarrow \text{bottom movement will indicate right translation of pixels of player ship}$
- fire bullet()  $\rightarrow$  button press will launch bullet pixels from player ship
- start()  $\rightarrow$  start button will start game in beginning
- select()  $\rightarrow$  select button will reset game after lives are terminated or game is won

#### Kernel Space Driver

- The kernel driver follows the following struct: a uint8 t table, a uint16 t addr, and a uint8\_t data field. These values are concatenated together to pass the 32 bits of write data to hardware.

```
typedef struct {
  uint8_t table;
  uint16 t addr;
 uint8 t data;
} vga_ball arg t;
```
#### User Space Driver

In vga ball write, an ioctl call is made similar to the vga ball done in Lab 3. This is called in set\_sprite and set\_pattern to pass the hardware the 32-bit packet containing the table, addr, and data information.

```
void vga_ball_write(vga_ball_arg_t *arg)
ſ
 //fprintf(stderr, "vga ball write called\n");
 if(ioctl(vga ball fd, VGA BALL WRITE, arg))
    perror("ioctl(VGA BALL SET BACKGROUND) failed");
    return;
 }
ł
```

```
void set sprite(sprite attr t attr)
€
 vga ball arg t arg;
 int start;
  start = 4 * attr.i;arg.table = SPRITE ATTRIBUTE TABLE;
  arg.addr = start;arg.data = (uint8_t)(attr.y / 2);vga ball write(&arg);
  arg.addr = start + 1;
  arg.data = (uint8_t)(attr.x / 2);vga ball write(&arg);
  arg.addr = start + 2;arg.data = attr.name;vga ball write(&arg);
}
```
## **Lessons Learned**

- Test hardware in parallel with other work! Compiling Quartus and copying the .dts and .rbf files to the FPGA is extremely time consuming. It's also very easy to lose track of what changes to hardware were made and why. When working on hardware, write out a set plan of implementation changes to try and keep track of the changes. While Quartus is compiling, work on software in parallel.
- Get the HW/SW interface working as soon as possible. Coding and understanding how software passes information to the hardware is vital to any video game project that requires a display. Following the interface, sprites and bitmapping can be implemented to see how changes in software display on the actual VGA peripheral.
- Start with a strong basis on hardware. Once the hardware is correctly implemented with basic test cases in software, this will make the challenge of software testing an isolated experiment. During our programming, we progressed with the hardware at a level to comfortably test 5 sprites. We perfected the algorithms for 5 sprites assuming that adding more hardware to support more sprites would be intuitive. However, once the sprites would not perform as expected, the isolation of errors was now expanded to both the hardware and software. This made the process extremely time consuming and difficult.

# **Project Breakdown**

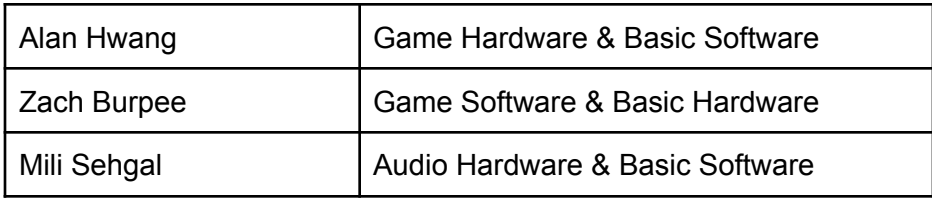

### **Code Screen Shots - Hardware**

vga\_ball.sv

vga\_ball.sv Open  $\blacktriangleright$   $\blacksquare$ Save  $\equiv$  $\infty$ /Download -hw/archive \* Avalon memory-mapped peripheral that generates VGA \* Stephen A. Edwards \* Columbia University  $\overline{\ast}$ module vga\_ball(input logic clk, input logic reset,<br>input logic [31:0] writedata, input logic write,<br>chipselect, input input logic [3:0] address, output logic  $VGA$  SYNC  $n$ ):  $loqic [10:0]$ hcount:  $logic$  [9:0] vcount; logic [3:0] out\_pixel[32:0]; //output pixels values from each of 32 sprites + 1 pattern<br>logic [3:0] out\_pixel; //actual output pixel to display<br>logic [3:0] final\_out\_pixel; //actual output pixel to display<br>logic [7:0] back //for pattern name table<br>logic [11:0] ra\_n, wa\_n; //12 bits<br>logic we\_n;<br>logic [7:0] din\_n;<br>logic [7:0] dout\_n; //for pattern generator table logic [10:0] ra\_pg, wa\_pg; //change later logic we\_pg;<br>logic [7:0] din\_pg;<br>logic [7:0] dout\_pg; //for sprite attribute table logic [31:0] ra\_a, wa\_a; //32 simultaneous sprites logic we\_a;<br>logic [7:0] din\_a;<br>logic [7:0] dout\_a; //for sprite generator table<br>logic [11:0] ra\_g, wa\_g; //32\*128 sprite -> 12 bit addr logic we\_g;<br>logic  $[7:0]$  din\_g;<br>logic  $[7:0]$  dout\_g; logic [31:0] sprite\_base\_addr[31:0]; //sprite attr table base address<br>logic [11:0] h\_start[31:0]; //hcount at which sprite\_prep n starts<br>logic [31:0] sprite\_ra\_a[31:0]; //requested read address for sprite attr table from s //determines where each sprite prep instance will start reading the attr table from assign sprite base  $addr[0]=32'h0$ ;<br>assign sprite base  $addr[1]=32'h4$ ;<br>assign sprite base  $addr[2]=32'h8$ ; assign sprite\_base\_addr[3]=32'hc; assign sprite\_base\_addr[4]=32'h10;<br>assign sprite\_base\_addr[5]=32'h14;<br>assign sprite\_base\_addr[6]=32'h18;<br>assign sprite\_base\_addr[7]=32'h1c; assign sprite\_base\_addr[8]=32'h20;<br>assign sprite\_base\_addr[9]=32'h24;<br>assign sprite\_base\_addr[10]=32'h28;<br>assign sprite\_base\_addr[11]=32'h2c; SystemVerilog  $\blacktriangleright$  Tab Width: 8  $\blacktriangleright$ Ln 11, Col 42  $\bullet$  INS

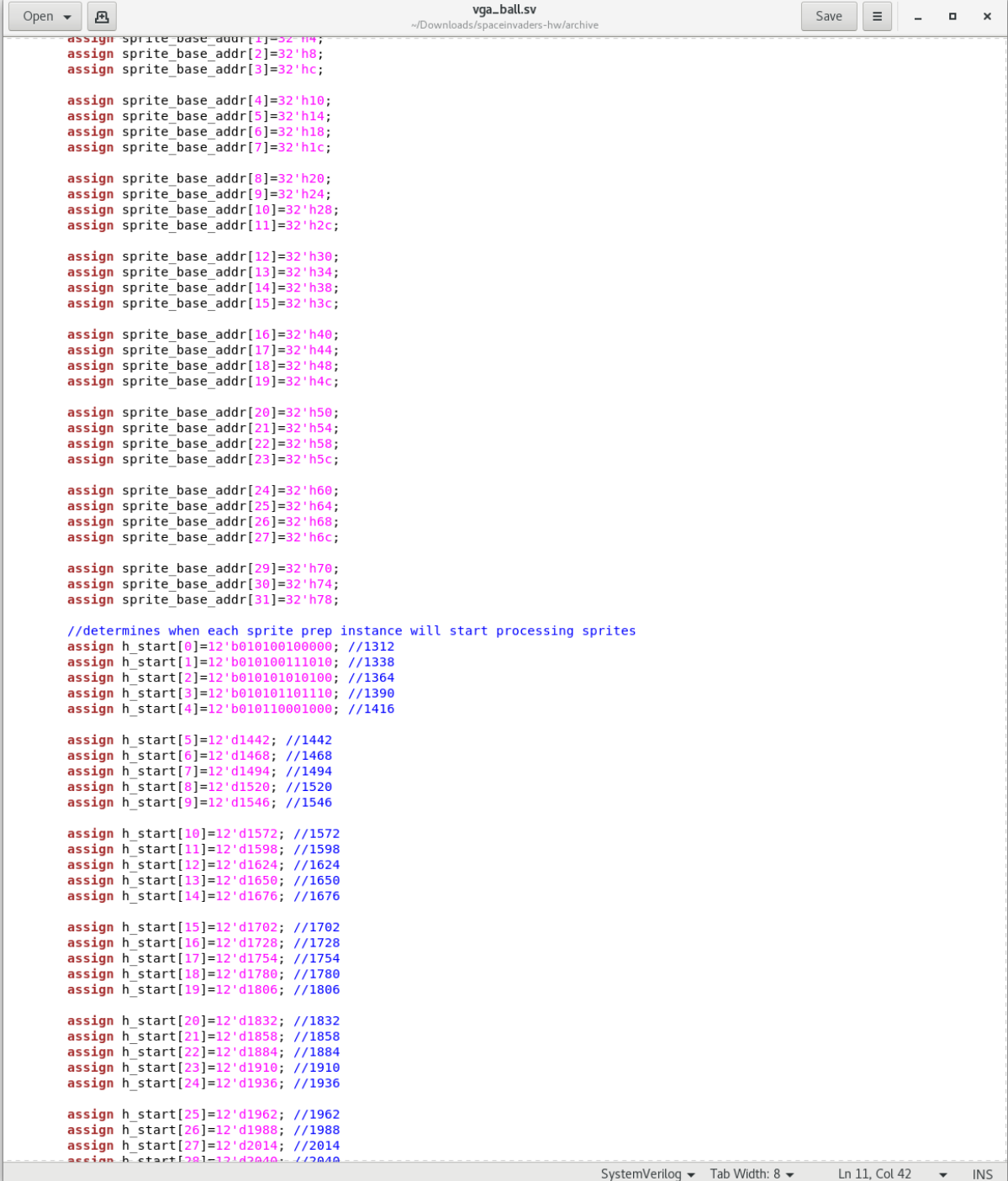

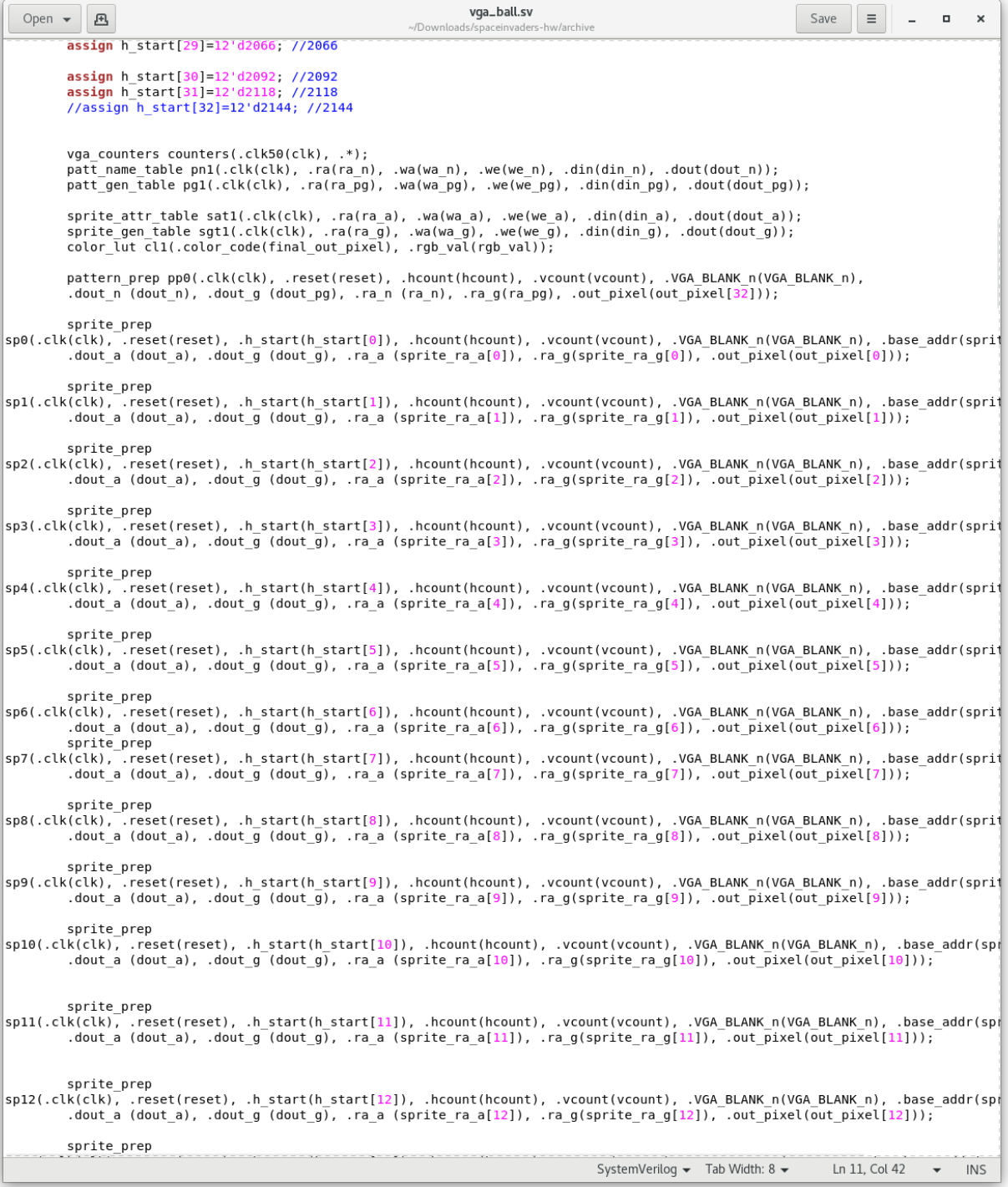

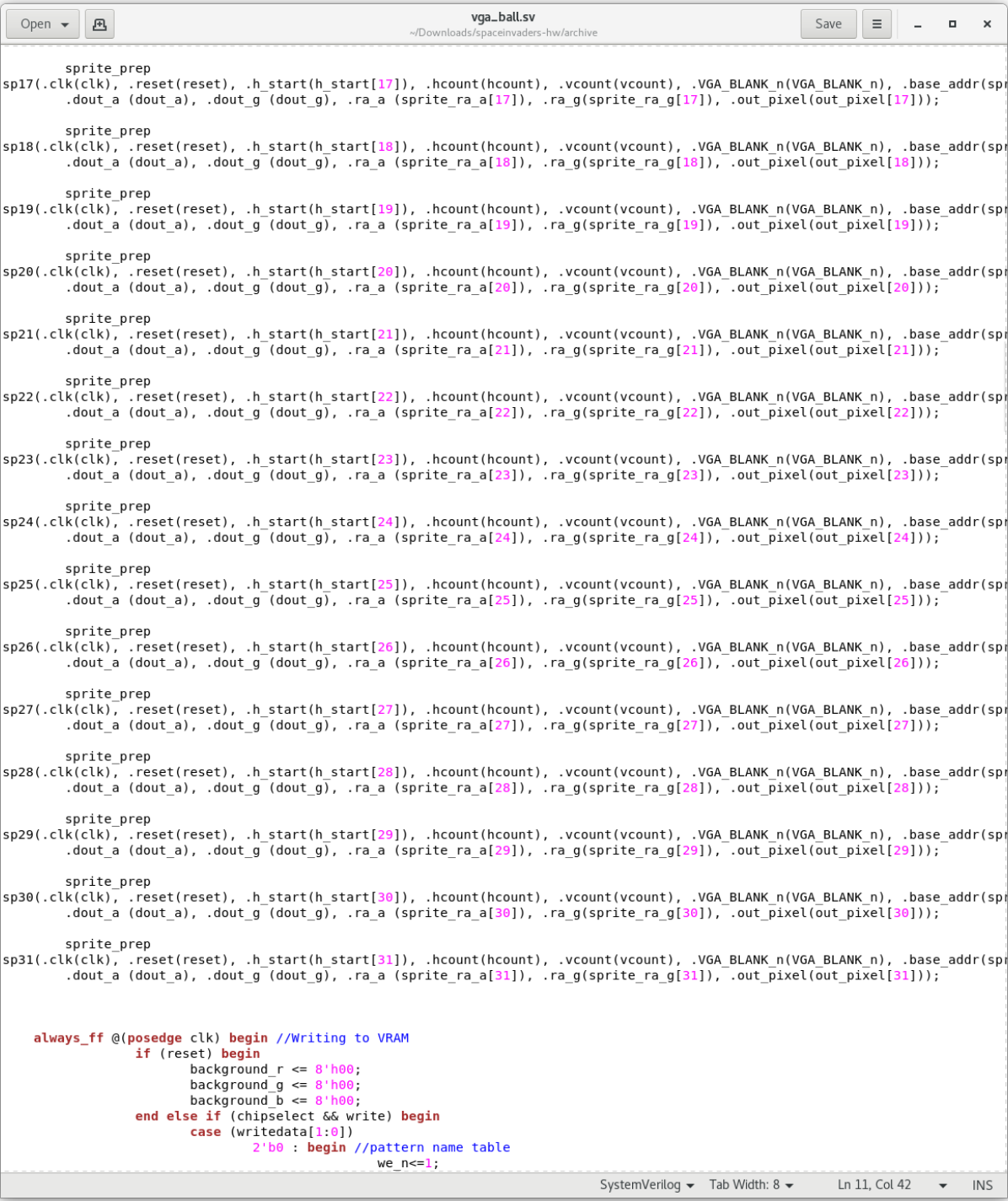

![](_page_15_Figure_0.jpeg)

![](_page_16_Picture_1.jpeg)

![](_page_17_Picture_1.jpeg)

```
vga_ball.sv
   Open \blacktriangleright \blacksquareSave
                                                                                                                                                          \equiv 1
                                                                                                                                                                \sim \sim \sim\mathbf{x}enum {IDLE, READ_VERT_POS,READ_VERT_POS_WAIT, READ_VERT_POS_WAIT2, READ_HORT_POS, READ_HORT_POS_WAIT,
           READ SPRITE ADDR, READ SPRITE ADDR WAIT, READ SPRITE PIXELS BASE, READ SPRITE PIXELS BASE WAIT,<br>LOAD SHIFT REG, LOAD SHIFT REG WAIT, SPRITES LOADED, COUNT DOWN, PREPARE PIXELS }
           state, state next;
           always_ff @(posedge clk) begin
                      state <= state next:
                      if (reset) begin
                                 state <= IDLE;
                                 ra q \leq 0;
                                 ra^-\bar{a}<=0;
                      end
                      case (state)
                                 IDLE: begin
                                            display pixel <= 64'b0;
                                             shift_reg<=6
                                            snirt_reg<=04'00',<br>shift_reg_shift<=8'h40; //dec=64 (actual value used is 8 less)<br>shift_pos<=8'h40; //dec=64 set shift position to start of shift regs (MSB) (actual value used
is 4 lessend
                                 READ_VERT_POS: begin
                                            ra_a<=base_addr; //address of (starting) vertical position of sprite
                                 end
                                 READ_HORT_POS: begin
                                            r_.<br>ra_a<=base_addr+32'bl; //address of horizontal position of sprite<br>sprite_offset<={2'b0, vcount[8:0]-{dout_a, 1'b0}}; //which of 16 rows of sprite to display //
e.g. vcount=11, v_pos=5 -> 11-5=6th row
                                 end
                                 READ SPRITE ADDR: begin //base address need right shift of 3 bits
                                            ra_a<=base_addr+32'b10; //address of base address of sprite pixels in the generator table //
test using 0
                                            down counter<={dout a, 1'b0}; //copy horizontal position into down counter
                                 end
                                 READ SPRITE PIXELS BASE: begin //!!note: address no longer >> shifted by 3!!
                                            ra_g<={dout_a[3:0], 7'b0} + (sprite_offset<<3); //read left-most 8 pixels in gen table, 8x
offset since 8 table rows needed per pixel line
                                 end
                                 LOAD_SHIFT_REG: begin
                                            shift_reg<= ({56'b0, dout_g}<<(shift_reg_shift-8'h8)) | shift_reg; //store left-most 8 pixels
of sprite line
                                            shift_reg_shift<=shift_reg_shift-8'h8; //minus 8<br>ra_g<=ra_g+1; //increment gen table address by one to read upcoming pixels
                                  end
                                 COUNT_DOWN: begin
                                             //only down count every 2 hcounts
                                             if (down_counter>9'b0 && VGA_BLANK_n && !hcount[0]) down_counter<=down_counter-1;
                                 end
                                 PREPARE PIXELS: begin
                                            if (VGA BLANK n && !hcount[0]) begin<br>if (VGA BLANK n && !hcount[0]) begin<br>display_pixel<=(shift_reg>>(shift_pos-8'h4)); //Only 4 LSB of display_pixel matter<br>shift_pos<=shift_pos-8'h4; //minus 4
                                            end
                                 end
                      endcase
           end
           always comb begin
           case (state)
IDLE: state_next = (hcount==h_start) ? READ_VERT_POS: IDLE;<br>READ_VERT_POS: state_next = READ_VERT_POS_WATT; //extra cycle for reading vertical position in attr table<br>READ_VERT_POS_WATT: state_next = READ_VERT_POS_WATT2; st
                                 READ_HORT POS.<br>READ_HORT POS_WAIT: state_next = READ_SPRITE_ADDR;<br>READ_SPRITE_ADDR: state_next = READ_SPRITE_ADDR_WAIT; //extra cycle for mem read<br>READ_SPRITE_ADDR: state_next = READ_SPRITE_PIXELS_BASE;<br>READ_SPRITE_PIXELS_
                                                                                                          SystemVerilog \bullet Tab Width: 8 \bulletLn 11. Col 42
                                                                                                                                                                      \blacktriangleright INS
```

```
vga_ball.sv
   Open \blacktriangleright \blacksquareSave
                                                                                                                                                                                          \equiv\overline{a}\Box\timesalways_comb begin
Case (state)<br>
IDLE:<br>
IDLE:<br>
IDLE:<br>
IDLE:<br>
READ_VERT_POS_WAIT: state_next = READ_VERT_POS_WAIT; //extra cycle for reading vertical position in attr table<br>
READ_VERT_POS_WAIT: state_next = READ_VERT_POS_WAIT2; //ra_a update_
             case (state)
                                        //if new vertical line started, begin down counting<br>SPRITES_LOADED: state_next= (hcount==11'b1111111) ? COUNT_DOWN : SPRITES_LOADED; //start at 127<br>COUNT_DOWN: state_next= (down_counter==9'b0) ? PREPARE_PIXELS: COUNT_DOWN;
                                        PREPARE_PIXELS: state_next= (shift_pos==8'b0) ? IDLE : PREPARE_PIXELS;
                                        state\_next = IDE;default:
             endcase
      endendmodule
module pattern prep (input logic clk, reset,<br>input logic [10:0] hcount,<br>input logic [9:0] vcount,
             input logic VGA_BLANK_n,<br>input logic [7:0] dout n,
             input logic [7:0] dout_g,
             output logic [11:0] ra_n,<br>output logic [11:0] ra_g,
             output logic [3:0] out_pixel);
              logic [2047:0] shift reg; //8*64*4 bit wide shift register
             Uggic [2013] shift_pos; //position in shift reg to read pixel value from<br>logic [10:0] shift_pos; //position in shift reg to read pixel value from<br>logic [2047:0] display Display Pixel;// determines whether sprite or backgro
             assign out_pixel=display_pixel[3:0];
             parameter [11:0] v_start=12'h0; //vertical position where first pattern begins<br>parameter [7:0] tiles_per_row=8'd64; //number of tiles per row<br>parameter [11:0] name_table_addr_mask={6'b111111, 6'b0};
             enum {IDLE, READ TILE ADDR BASE, READ TILE ADDR BASE WAIT, READ PATT PIXELS BASE, READ PATT PIXELS BASE WAIT,<br>LOAD_SHIFT_REG, LOAD_SHIFT_REG_WAIT, READ_TILE_NEXT, READ_TILE_NEXT_WAIT, PATT_LOADED, PREPARE_PIXELS }
             state, state\_next;always_ff @(posedge clk) begin
                          state <= state next;
                          if (reset) begin
                                        state <= IDLE:
                                        ra_n < = 0;ra-g \leftarrow 0;
                          end
                          case (state)
                                        IDLE: begin
                                                     .gin<br>tile_total_counter<=8'b0;<br>tile_pixel_counter<=8'b0;<br>display_pixel<=2048'b0;
                                                     shift_reg<=2048'b0;<br>shift_reg_shift<=12'b100000000000; //dec=2048 (actual value used is 8 less)<br>shift_reg_shift<=12'b100000000000; //dec=2048 set shift position to start of shift regs (MSB)
(actual value used is 4 less)
                                        end
                                                                                                                                SystemVerilog \blacktriangleright Tab Width: 8 \blacktrianglerightLn 11. Col 42 \bullet INS
```

```
vga_ball.sv
   Open \blacktriangleright画
                                                                                                                                              Save
                                                                                                                                                        \equiv 1
                                                                                                                                                              \sim \sim \sim\mathbf{x}shift_reg<=2048'b0;<br>shift_reg_shift<=12'b100000000000; //dec=2048 (actual value used is 8 less)
                                            shift_pos<=12'b100000000000; // dec=2048 set shift position to start of shift regs (MSB)
 (actual value used is 4 less)
                                 READ TILE ADDR BASE: begin
                                            ra n \le \frac{1}{2} ({2'b0, vcount}-v_start) <<3) & name_table_addr_mask; //get_address_of (starting)_tile
pixel address in name table
                                            pattern row offset<={8'b0, vcount[2:0]-v start[2:0]}: //which of 8 pixel rows to access
                                 end
                                 READ_PATT_PIXELS_BASE: begin //!!note: address no longer >> shifted by 3!!<br>ra_g<={dout_n[5:0], 5'b0} + (pattern_row_offset<<2); //read base 8 pixels in gen table,4x
offset since 4 table rows needed per pixel line
                                 end
                                 READ PATT PIXELS BASE WAIT: begin //!!note: address no longer >> shifted by 3!!
                                            ra q \leq ra q+1:
                                 end
                                 LOAD_SHIFT_REG: begin //first time: gets ra_g pixels_base stage and not base_wait stage<br>shift_reg<= ({2040'b0, dout_g}<<(shift_reg_shift-12'h8)) | shift_reg; //store left-most 8
pixels of sprite line
                                            shift_reg_shift<=shift_reg_shift-12'h8; //minus 8
                                            ra g<=ra_g+1; //increment_gen_table_address_by_one_to_read_upcoming_pixels_tile_pixel_counter<=tile_pixel_counter+8'b1;
                                 end
                                 READ TILE NEXT: begin
                                            ra n <= ra n+1; //increment name table address
                                            tile_pixel_counter<=8'b0;<br>tile_total_counter<=8'b0;<br>tile_total_counter<=tile_total_counter+8'b1;
                                 end
                                 PREPARE PIXELS: begin
                                            if (VGA_BLANK_n && !hcount[0]) begin
                                                       June 1, we we will have the display pixel established as the display pixel matter shift_pos<=(shift_reg>>(shift_pos-12'h4)); //Only 4 LSB of display_pixel matter shift_pos<=shift_pos-12'h4; //minus 4
                                            end
                                 end
                      endcase
           end
           always_comb begin
           case (state)
                IDLE:
                                 state_next = ((hcount==11'd1152) && (vcount>=v_start[9:0]) && (vcount<10'd480)) ? READ_TILE_ADDR_BASE:
IDLE; //start at h=1152 and vcount=0
                READ TILE ADDR BASE:
                                                   state next = READ TILE ADDR BASE WAIT; //extra cycle for reading vertical position in
attr table
                                 READ_TILE_ADDR_BASE_WAIT: state_next = READ_PATT_PIXELS_BASE; //check if true: ra_a update needs 2
cycles for some reason
                                 READ_PATT_PIXELS_BASE:      state_next = READ_PATT_PIXELS_BASE_WAIT;<br>READ_PATT_PIXELS_BASE_WAIT: state_next= LOAD_SHIFT_REG;<br>LOAD_SHIFT_REG: state_next= (tile_pixel_counter==8<sup>T</sup>h3) ? READ_TILE_NEXT: LOAD_SHIFT_REG;<br>READ_T
                                 //if new vertical line started, begin down counting<br>PATT LOADED: state next= (hcount==11'd127) ? PREPARE PIXELS : PATT LOADED;
                                 PREPARE_PIXELS: state_next= (shift_pos==12'b0 || vcount>10'd480) ? IDLE : PREPARE_PIXELS;
                default:
                                 state next = IDLE:
           endcase
      end
endmodule
module sprite_attr_table( //stores sprite information (x, y, n ame, color)<br>//x and y position has to be a multiple (2x) of hcount/vcount since only 8 bits
           input logic clk,
           input logic [31:0] ra, wa, //change later<br>input logic we,
           input logic [7:0] din,
                                                                                                                                                  Ln 11, Col 42
                                                                                                         SystemVerilog \blacktriangleright Tab Width: 8 \blacktriangleright\blacktriangleright INS
```

```
vga_ball.sv
   Open \blacktriangleright \blacksquareSave
                                                                                                                                                    \equiv 1
                                                                                                                                                           \sim\blacksquare\mathbf{x}IDLE:state next = ((hcount==11'd1152) && (vcount>=v start[9:0]) && (vcount<10'd480)) ? READ TILE ADDR BASE:
IDLE; //start at h=1152 and vcount=0
               READ_TILE_ADDR_BASE:
                                                   state next = READ_TILE_ADDR_BASE_WAIT; //extra_cycle_for_reading_vertical_position_in
attr table
                                READ_TILE_ADDR_BASE_WAIT: state_next = READ_PATT_PIXELS_BASE; //check if true: ra_a update needs 2
cycles for some reason
                                READ PATT PIXELS BASE:
                                                                           state next = READ PATT PIXELS BASE WAIT;
                                READ_PATT_PIXELS_BASE_WAIT: state_next= LOAD_SHIFT_REG;<br>LOAD_SHIFT_REG: State_next= (tile_pixel_counter==8<sup>T</sup>h3) ? READ_TILE_NEXT: LOAD_SHIFT_REG;<br>READ_TILE_NEXT: state_next=READ_TILE_NEXT_WAIT;
                                READ_TILE_NEXT_WAIT: state_next=(tile_total_counter==tiles_per_row)? PATT_LOADED: READ_PATT_PIXELS_BASE;
                                //if new vertical line started, begin down counting<br>PATT_LOADED: state_next= (hcount==11'd127) ? PREPARE_PIXELS : PATT_LOADED;<br>PREPARE_PIXELS: state_next= (shift_pos==12'b0 || vcount>10'd480) ? IDLE : PREPARE_PIXELS;
                default:state\_next = IDE;endcase
     end
endmodule
module sprite_attr_table( //stores sprite information (x, y, name, color)
           \frac{1}{x} and y position has to be a multiple (2x) of hoount/voount since only 8 bits input logic clk,
           input logic [31:0] ra, wa, //change later
          input logic we,<br>input logic [7:0] din,
          output logic [7:0] dout);
          logic[7:0] mem[31:0];
          always ff @(posedge clk) begin
        if (we) \overline{\text{mem}}[wa] <= din;
        dout \leq men[ra];end
endmodule
module sprite_gen_table(<br>input logic clk,
           input logic [11:0] ra, wa, //change later
          input togic [11.0] Ta, wa<br>input logic [7:0] din,<br>output logic [7:0] dout);
          logic[7:0] mem[4095:0]; //128 8 bit words need per sprite:
           always_ff @(posedge clk) begin
        if (we) mem[wa] \le din;<br>dout \le mem[ra];
          end
endmodule
module patt_name_table( //stores 8 bit address of tiles on each row
          input logic clk,<br>input logic [11:0] ra, wa, //12 bit addr
          input logic we,<br>input logic [7:0] din,
           output logic [7:0] dout);
          logic[7:0] mem[4095:0];
           always_ff @(posedge clk) begin
        if (we) mem[wa] \leq din;dout \leq mem[ra];end
endmodule
module patt_gen_table( //stores 8x8 patterns
          part gent antext //stores ox<br>input logic clk,<br>input logic [10:0] ra, wa,<br>input logic [7:0] din,
           output logic [7:0] dout);
                                                                                                      SystemVerilog \bullet Tab Width: 8 \bulletLn 11, Col 42 \rightarrow INS
```

```
vga_ball.sv
   Open \bullet \blacksquareSave
                                                                                                                                                                           \equiv \equiv \sim \sim\sqrt{D}module patt gen table(//stores 8x8 patterns
            input logic clk,<br>input logic [10:0] ra, wa,
            input togic [10.0] Ta, wa<br>input logic [7:0] din,<br>output logic [7:0] dout);
            logic[7:0] mem[2047:0]; //32 8 bit words need per pattern: 4 table rows (32 bits) per pixel row
         always_ff @(posedge clk) begin<br>if (we) mem[wa] <= din;<br>dout <= mem[ra];
            end
|endmodule
module color_lut(input logic [3:0] color_code,<br>output logic [23:0] rgb_val);
     always_comb
                         case(color code)
                                     vor_coue/<br>4'h1: rgb_val=24'h00ff00; //green<br>4'h9: rgb_val=24'hffffff; //white text<br><mark>default</mark>: rgb_val=24'hffffff; //if something goes wrong, use white to make it obvious
                         endcase
endmodule
module vga_counters(<br>
input logic [10:0] hcount, // hcount[10:1] is pixel column<br>
output logic [9:0] vcount, // vcount[9:0] is pixel row<br>
output logic [9:0] vcount, // vcount[9:0] is pixel row<br>
output logic VGA_CLK, VGA_H
 * 640 X 480 VGA timing for a 50 MHz clock: one pixel every other cycle
  * HCOUNT 1599 0
                                            1279
                                                           1599 0
             \overline{\phantom{a}}<u>|</u><br>| Video
                            Video
  \ddot{\phantom{a}}* |SYNC| BP |<-- HACTIVE -->|FP|SYNC| BP |<-- HACTIVE
  \astVGA HS
                                               \Box 1
    \mathbf{L}- 11
  *// Parameters for hoount
    parameter HACTIVE
                                        = 11 d 1280,
                   HERONT PORCH = 11'd 32,<br>
HSYNC = 11'd 192,<br>
HSYNC = 11'd 96,<br>
HTOTAL = HACTIVE + HFRONT PORCH + HSYNC +
                                           HBACK PORCH; // 1600
    // Parameters for vcount<br>parameter VACTIVE =
                                        = 10 d 480,
                    VACIIVE = 10' d 480,<br>
VFRONT\_PORT = 10' d 10,<br>
VSYNC = 10' d 2,<br>
VBACK\_PORT = 10' d 33,= VACTIVE + VFRONT PORCH + VSYNC +
                    VTOTAL
                                           VBACK PORCH; // 525
     logic endOfLine;
     always_ff @(posedge clk50 or posedge reset)
        if (reset) hount \leq 0;<br>else if (endOfLine) hount \leq 0;
       if (reset)
        else
                                      hcount \le hcount + 11'd 1:
     assign endOfLine = hcount == HTOTAL - 1;
     logic endOfField;
                                                                                                                       SystemVerilog \bullet Tab Width: 8 \bulletLn 11, Col 42 \rightarrow INS
```

```
vga_ball.sv
  Open \blacktriangleright A
                                                                                                                                                        Save
                                                                                                                                                                  \equiv \equiv \sim \sim\sqrt{D}VGA_CLK, VGA_HS, VGA_VS, VGA_BLANK_n, VGA_SYNC_n);
output logic
* 640 X 480 VGA timing for a 50 MHz clock: one pixel every other cycle
\astHCOUNT 1599 0
                                         1279
                                                        1599 0
                                          —<br>|_______________| Video
                           Video
                  - 17
* |SYNC| BP |<-- HACTIVE -->|FP|SYNC| BP |<-- HACTIVE
                      VGA_HS
                                              T.
          - 1
                                                    - 1
 ^*/// Parameters for hoount
   parameter HACTIVE
                                     = 11 d 1280.
                  HFRROT-PORCH = 11'd 1280<br>
HSRROT-PORCH = 11'd 192,<br>
HSRNIC-TORCH = 11'd 96,<br>
HSTMIC = 11'd 96,<br>
HTTRGL = HACTIVE + HFRONT-PORCH + HSYNC +<br>\nHBACK-PORCH; // T600// Parameters for vcount<br>parameter VACTIVE =
                                     = 10 d 480,VACTIVE -10 d 700,<br>
VFRONT_PORCH = 10'd 10,<br>
VSYNC = 10'd 2,<br>
VBACK_PORCH = 10'd 33,
                  VTOTAL
                                     = VACTIVE + VFRONT_PORCH + VSYNC +
                                        VBACK PORCH; // 525
   logic endOfLine;
   always_ff @(posedge clk50 or posedge reset)
      if (reset) hount \leq 0;<br>else if (endOfLine) hount \leq 0;
                                   hcount \le hcount + 11'd 1;
       else
   assign endOfLine = hcount == HTOTAL - 1;
   logic endOfField;
   always_ff @(posedge clk50 or posedge reset)
      if (endOfField) vcount \leq 0;<br>else vcount \leq vcount + 10'd 1;
   assign endOfField = vcount == VTOTAL - 1;
   // Horizontal sync: from 0x520 to 0x5DF (0x57F)<br>// 101 0010 0000 to 101 1101 1111 (active LOW during 1312-1503) (192 cycles)<br>assign VGA_HS = !( (hcount[10:8] == 3'b101) & !(hcount[7:5] == 3'b111));<br>assign VGA_VS = !( vcoun
    assign VGA_SYNC_n = 1<sup>'b0</sup>; // For putting sync on the green signal; unused
   // Horizontal active: 0 to 1279    Vertical active: 0 to 479
   // HOTIZONTAL ACTIVE: 9 to 12/9<br>
(101 0606 0600 1280<br>
(1111 0606 0600 1280<br>
(1110 0600 1100 011 111 1599<br>
(10 0600 1100 100 524<br>
10 0600 1100 100 524<br>
10 0600 1100 100 524<br>
10 0600 1100 100 524<br>
(10 0600 1100 100 524<br>
10 0
    /* VGA CLK is 25 MHz
     * clk50 \Box \Box \Box* hcount[0] \boxed{\qquad}assign VGA CLK = hcount [0]; // 25 MHz clock: rising edge sensitive
endmodule
                                                                                                                SystemVerilog \star Tab Width: 8 \starLn 11, Col 42 \rightarrow INS
```
## **Code Screenshots - Software**

#### map.h

![](_page_25_Picture_2.jpeg)

![](_page_25_Figure_3.jpeg)

![](_page_25_Figure_4.jpeg)

## pattern.h

![](_page_26_Picture_4.jpeg)

pattern.c

```
#include "pattern.h"<br>#include "color.h"
        #include "vga_ball_user.h"
        #include <stdint.h>
        #include <stdio.h>
        #include <stdlib.h>
        const uint8_t pat_background[PATTERN_BITMAP_NROW][PATTERN_BITMAP_NCOL] = {
               {Transp, Transp, Transp, Transp, Transp, Transp, Transp, Transp},<br>{Transp, Transp, Transp, Transp, Transp, Transp, Transp, Transp},<br>{Transp, Transp, Transp, Transp, Transp, Transp, Transp, Transp},
13
               {Transp, Transp, Transp, Transp, Transp, Transp, Transp, Transp},
               {Transp, Transp, Transp, Transp, Transp, Transp, Transp, Transp},
\begin{array}{c} 18 \\ 18 \\ 19 \end{array}{Transp, Transp, Transp, Transp, Transp, Transp, Transp, Transp},<br>{Transp, Transp, Transp, Transp, Transp, Transp, Transp, Transp},
               {Transp, Transp, Transp, Transp, Transp, Transp, Transp, Transp},
        \mathbf{h}const uint8_t pat_border_top[PATTERN_BITMAP_NROW][PATTERN_BITMAP_NCOL] = {
               {White, White, White, White, White, White, White, White},
               {White, White, White, White, White, White, White, White},<br>{White, White, White, White, White, White, White},<br>{White, White, White, White, White, White, White},<br>{White, White, White, White, White, White, White},
\frac{29}{30}{Transp, Transp, Transp, Transp, Transp, Transp, Transp, Transp},<br>{Transp, Transp, Transp, Transp, Transp, Transp, Transp, Transp},<br>{Transp, Transp, Transp, Transp, Transp, Transp, Transp},
               {Transp, Transp, Transp, Transp, Transp, Transp, Transp, Transp},
               {Transp, Transp, Transp, Transp, Transp, Transp, Transp, Transp},
        \}const uint8_t pat_border_bottom[PATTERN_BITMAP_NROW][PATTERN_BITMAP_NCOL] = {
               {Transp, Transp, Transp, Transp, Transp, Transp, Transp, Transp},<br>{Transp, Transp, Transp, Transp, Transp, Transp, Transp, Transp},
               (Transp, Transp, Transp, Transp, Transp, Transp, Transp, Transp),<br>{Transp, Transp, Transp, Transp, Transp, Transp, Transp, Transp},
               {White, White, White, White, White, White, White, White},<br>{White, White, White, White, White, White, White, White},
               {White, White, White, White, White, White, White, White},
               {White, White, White, White, White, White, White, White},
        \};
        const uint8_t pat_border_right[PATTERN_BITMAP_NROW][PATTERN_BITMAP_NCOL] = {
               {Transp, Transp, Transp, Transp, White, White, White, White},<br>{Transp, Transp, Transp, Transp, White, White, White, White},<br>{Transp, Transp, Transp, Transp, White, White, White, White},
\begin{array}{c} 54 \\ 55 \end{array}{Transp, Transp, Transp, Transp, White, White, White, White},
               {Transp, Transp, Transp, Transp, White, White, White, White},
               {Transp, Transp, Transp, Transp, White, White, White, White},
               {Transp, Transp, Transp, Transp, White, White, White, White},
               {Transp, Transp, Transp, Transp, White, White, White, White},
        .61
```
![](_page_28_Picture_1.jpeg)

```
const uint8_t pat_4[PATTERN_BITMAP_NROW][PATTERN_BITMAP_NCOL]={
120{Transp, Transp, Transp, Transp, Transp, White, White, Transp},
        {Transp, Transp, Transp, Transp, White, White, White, Transp},
        {Transp,Transp,Transp,White,White,White,White,Transp},Transp,Transp,White,White,White,White,Transp},
123
124
125
        {Transp, White, White, Transp, Transp, White, White, Transp},
126
        {Transp, White, White, White, White, White, White, White},
127
        {Transp, Transp, Transp, Transp, Transp, White, White, Transp},
        {Transp, Transp, Transp, Transp, Transp, White, White, Transp},
128
129
        \mathcal{V}130
131
        const uint8_t pat_5[PATTERN_BITMAP_NROW][PATTERN_BITMAP_NCOL]={
        {Transp, Transp, Transp, Transp, Transp, Transp, Transp, Transp},
132
        {Transp, White, White, White, White, White, White, Transp},
133
134
        {Transp, White, White, Transp, Transp, Transp, Transp, Transp},
        {Transp, White, White, White, White, White, White, Transp},
135
        {Transp,Transp,Transp,Transp,Transp,Transp,White,White},<br>{Transp,Transp,Transp,Transp,Transp,White,White},
136
137{Transp, White, White, Transp, Transp, Transp, White, White},
139
        {Transp, Transp, White, White, White, White, White, Transp},
140
        \mathcal{V}141
        const uint8_t pat_6[PATTERN_BITMAP_NROW][PATTERN_BITMAP_NCOL]={
142
        {Transp, Transp, Transp, Transp, Transp, Transp, Transp, Transp},
        {Transp, Transp, Transp, White, White, White, White, Transp},
        {Transp, Transp, White, White, Transp, Transp, Transp, Transp},
146
        {Transp, White, White, Transp, Transp, Transp, Transp, Transp},
        {Transp, White, White, White, White, White, White, Transp},
148
        {Transp, White, White, Transp, Transp, Transp, White, White},
149
150
        {Transp, White, White, Transp, Transp, Transp, White, White},
        {Transp, Transp, White, White, White, White, White, Transp},
        \}153
154
        const uint8 t pat_7[PATTERN_BITMAP_NROW][PATTERN_BITMAP_NCOL]={
155
        {Transp, Transp, Transp, Transp, Transp, Transp, Transp, Transp},
156
        {Transp, White, White, White, White, White, White, White},
        {Transp, White, White, Transp, Transp, Transp, White, White},
158
        {Transp, Transp, Transp, Transp, Transp, White, White, Transp},
159
        {Transp, Transp, Transp, Transp, White, White, Transp, Transp},
160
        {Transp, Transp, Transp, White, White, Transp, Transp, Transp},
161
        {Transp, Transp, Transp, White, White, Transp, Transp, Transp},
162
        {Transp, Transp, Transp, White, White, Transp, Transp, Transp},
        \mathcal{V}:
163
        const uint8 t pat 8 [PATTERN_BITMAP_NROW] [PATTERN_BITMAP_NCOL]={
        {Transp,Transp,Transp,Transp,Transp,Transp,Transp,Transp}<br>{Transp,Transp,Transp,Transp,Transp,Transp,Transp},<br>{Transp,Transp,White,White,White,White,Transp,Transp},<br>{Transp,White,White,Transp,Transp,Transp,White,Transp},
166
167
        {Transp, White, White, White, Transp, Transp, White, Transp},
        {Transp, Transp, White, White, White, White, Transp, Transp},
171
        {Transp, White, Transp, Transp, White, White, White, White},
172
        {Transp, White, Transp, Transp, Transp, Transp, White, White},
        {Transp, Transp, White, White, White, White, White, Transp},
        \}175
        const uint8 t pat_9[PATTERN_BITMAP_NROW][PATTERN_BITMAP_NCOL]={
176
        {Transp, Transp, Transp, Transp, Transp, Transp, Transp, Transp},
178
        {Transp, Transp, White, White, White, White, White, Transp},
        {Transp, White, White, Transp, Transp, Transp, White, White},
        {Transp, White, White, Transp, Transp, Transp, White, White},<br>{Transp, Transp, Transp, Transp, White, White},<br>{Transp, Transp, White, White, White, White, White},
181{Transp, Transp, Transp, Transp, Transp, Transp, White, White},
183
        {Transp, Transp, Transp, Transp, Transp, White, White, Transp},
        {Transp, Transp, White, White, White, White, Transp, Transp},
184
185
```

```
const uint8_t pat_A[PATTERN_BITMAP_NROW][PATTERN BITMAP_NCOL]={
187
       {Transp,Transp,Transp,Transp,Transp,Transp,Transp,Transp,Transp},<br>{Transp,Transp,Transp,White,White,White,Transp,Transp},
188
189
190
        {Transp, Transp, White, White, Transp, White, White, Transp},
        {Transp, White, White, Transp, Transp, Transp, White, White},
191
192
        {Transp, White, White, Transp, Transp, Transp, White, White},
        {Transp, White, White, White, White, White, White, White},
194
        {Transp, White, White, Transp, Transp, Transp, White, White},
195
        {Transp, White, White, Transp, Transp, Transp, White, White},
196
       \mathcal{V}197
       const uint8_t pat_B[PATTERN_BITMAP_NROW][PATTERN_BITMAP_NCOL]={
198
199
       {Transp, Transp, Transp, Transp, Transp, Transp, Transp, Transp},
        {Transp, White, White, White, White, White, White, Transp},
        {Transp, White, White, Transp, Transp, Transp, White, White},
201
        {Transp, White, White, Transp, Transp, Transp, White, White},
202
        {Transp, White, White, White, White, White, White, Transp},
203
204
       {Transp, White, White, Transp, Transp, Transp, White, White},
205
        {Transp, White, White, Transp, Transp, Transp, White, White},
206
       {Transp, White, White, White, White, White, White, Transp},
207
       \mathcal{V}:
208
209
       const uint8_t pat_C[PATTERN_BITMAP_NROW][PATTERN_BITMAP_NCOL]={
210
       {Transp, Transp, Transp, Transp, Transp, Transp, Transp, Transp},
211
       {Transp, Transp, Transp, White, White, White, White, Transp},
       {Transp, Transp, White, White, Transp, Transp, White, White},
       {Transp, White, White, Transp, Transp, Transp, Transp, Transp},
213
214
        {Transp, White, White, Transp, Transp, Transp, Transp, Transp},
215
        {Transp, White, White, Transp, Transp, Transp, Transp, Transp},
216
        {Transp, Transp, White, White, Transp, Transp, White, White},
       {Transp, Transp, Transp, White, White, White, White, Transp},
218
       \cdot219
220
       const uint8_t pat_D[PATTERN_BITMAP_NROW][PATTERN_BITMAP_NCOL]={
222
       {Transp, Transp, Transp, Transp, Transp, Transp, Transp, Transp},
        {Transp, White, White, White, White, White, Transp, Transp},
224
       {Transp, White, White, Transp, Transp, White, White, Transp},
        {Transp, White, White, Transp, Transp, Transp, White, White},
        {Transp, White, White, Transp, Transp, Transp, White, White},
227
        {Transp, White, White, Transp, Transp, Transp, White, White},
228
        {Transp, White, White, Transp, Transp, White, White, Transp},
229
        {Transp, White, White, White, White, White, Transp, Transp},
       \mathcal{V}231
        const uint8_t pat_E[PATTERN_BITMAP_NROW][PATTERN_BITMAP_NCOL]={
233
       {Transp, Transp, Transp, Transp, Transp, Transp, Transp, Transp, Transp},234
       {Transp, Transp, White, White, White, White, White, White},
       {Transp, Transp, White, White, Transp, Transp, Transp, Transp},<br>{Transp, Transp, White, White, Transp, Transp, Transp, Transp},<br>{Transp, Transp, White, White, Transp, Transp, Transp, Transp},
235
\frac{1}{236}{Transp, Transp, White, White, White, White, White, Transp},
238
        {Transp, Transp, White, White, Transp, Transp, Transp, Transp},
        {Transp, Transp, White, White, Transp, Transp, Transp, Transp},
240
        {Transp, Transp, White, White, White, White, White, White},
241
       \mathcal{F}:
242
        const uint8_t pat_F[PATTERN_BITMAP_NROW] [PATTERN_BITMAP_NCOL]={
244
       {Transp, Transp, Transp, Transp, Transp, Transp, Transp, Transp},
245
        {Transp, White, White, White, White, White, White, White},
246
       {Transp, White, White, Transp, Transp, Transp, Transp, Transp},
247
       {Transp, White, White, Transp, Transp, Transp, Transp, Transp},
248
        {Transp, White, White, White, White, White, White, Transp},
249
        {Transp, White, White, Transp, Transp, Transp, Transp, Transp},
250
        {Transp, White, White, Transp, Transp, Transp, Transp, Transp},
251
        {Transp, White, White, Transp, Transp, Transp, Transp, Transp},
252
       Ъ.
```

```
const uint8_t_pat_G[PATTERN_BITMAP_NROW][PATTERN_BITMAP_NCOL]={
253
254
        {Transp, Transp, Transp, Transp, Transp, Transp, Transp, Transp},
        {Transp, Transp, Transp, White, White, White, White, White},
255
256
        {Transp, Transp, White, White, Transp, Transp, Transp, Transp},
        {Transp, White, White, Transp, Transp, Transp, Transp, Transp},
258
        {Transp, White, White, Transp, Transp, White, White, White},
        {Transp, White, White, Transp, Transp, Transp, White, White},
260
        {Transp, Transp, White, White, Transp, Transp, White, White},
        {Transp, Transp, Transp, White, White, White, White, White},
261
262
        \mathcal{F}:
263
264
        const uint8_t pat_H[PATTERN_BITMAP_NROW] [PATTERN_BITMAP_NCOL]={
265
        {Transp, Transp, Transp, Transp, Transp, Transp, Transp, Transp},
266
        {Transp, White, White, Transp, Transp, Transp, White, White},
        {Transp, White, White, Transp, Transp, Transp, White, White},
268
        {Transp, White, White, Transp, Transp, Transp, White, White},
        {Transp, White, White, White, White, White, White, White},
269
        {Transp, White, White, Transp, Transp, Transp, White, White},
        {Transp, White, White, Transp, Transp, Transp, White, White},
272
        {Transp, White, White, Transp, Transp, Transp, White, White},
       \}:
        const uint8_t pat_I[PATTERN_BITMAP_NROW][PATTERN_BITMAP_NCOL]={
        {Transp, Transp, Transp, Transp, Transp, Transp, Transp, Transp},
        {Transp, Transp, White, White, White, White, White, White},
278
        {Transp, Transp, Transp, Transp, White, White, Transp, Transp},
        {Transp, Transp, Transp, Transp, White, White, Transp, Transp},
279
280
        {Transp, Transp, Transp, Transp, White, White, Transp, Transp},
281
        {Transp, Transp, Transp, Transp, White, White, Transp, Transp},
282
        {Transp, Transp, Transp, Transp, White, White, Transp, Transp},
        {Transp, Transp, White, White, White, White, White, White},
283
284
        \mathcal{V}const uint8_t pat_J[PATTERN_BITMAP_NROW][PATTERN_BITMAP_NCOL]={
286
        {Transp, Transp, Transp, Transp, Transp, Transp, Transp, Transp},
287
288
        {Transp, Transp, Transp, Transp, Transp, Transp, White, White},
        {Transp, Transp, Transp, Transp, Transp, Transp, White, White},
       {Transp, Transp, Transp, Transp, Transp, Transp, White, White},<br>{Transp, Transp, Transp, Transp, Transp, Transp, White, White},
290
291
292
293
        {Transp, Transp, Transp, Transp, Transp, Transp, White, White},
294
        {Transp, White, White, Transp, Transp, Transp, White, White},
295
        {Transp, Transp, White, White, White, White, White, Transp},
296
       \mathcal{V}:
297
298
       const uint8 t pat K[PATTERN BITMAP NROW] [PATTERN BITMAP NCOL]={
299
        {Transp, Transp, Transp, Transp, Transp, Transp, Transp, Transp},
300
        {Transp, White, White, Transp, Transp, Transp, White, White},
301
        {Transp, White, White, Transp, Transp, White, White, Transp},
        {Transp, White, White, Transp, White, White, Transp, Transp},<br>{Transp, White, White, Transp, White, White, Transp, Transp},<br>{Transp, White, White, White, White, Transp, Transp, Transp},
302
303
304
        {Transp, White, White, White, White, White, Transp, Transp},
305
        {Transp, White, White, Transp, Transp, White, White, Transp},
        {Transp, White, White, Transp, Transp, Transp, White, White},
307
        \mathcal{F}:
309
        const uint8_t pat_L[PATTERN_BITMAP_NROW] [PATTERN_BITMAP_NCOL]={
        {Transp, Transp, Transp, Transp, Transp, Transp, Transp, Transp},
310
311
        {Transp, White, White, Transp, Transp, Transp, Transp, Transp},
        {Transp, White, White, Transp, Transp, Transp, Transp, Transp},
312
313
        {Transp, White, White, Transp, Transp, Transp, Transp, Transp},
        {Transp,White,White,Transp,Transp,Transp,Transp,Transp},
314
        {Transp, White, White, Transp, Transp, Transp, Transp, Transp},
        {Transp, White, White, Transp, Transp, Transp, Transp, Transp},
316
        {Transp, White, White, White, White, White, White, White},
317
318
```
![](_page_32_Picture_1.jpeg)

![](_page_33_Picture_1.jpeg)

![](_page_34_Figure_0.jpeg)

```
void set_pattern_at(uint8_t r, uint8_t c, uint8_t name)
        \overline{A}if (r >= PATTERN_NROW)<br>{
522fprintf(stderr, "Row %d is too large!\n", r);
523
            ext(-1);
524
          \mathbf{v}if (c >= PATTERN_NCOL)
            fprintf(stderr, "Column %d is too large!\n", c);
            ext(-1);vga_ball_arg_t arg;
          arg.table = PATTERN_NAME_TABLE;
          arg.addr = r * PATTERN_NCOL + c;<br>arg.addr = r * PATTERN_NCOL + c;
540
          vga_ball_write(&arg);
       \overline{ }
```
# color.h

![](_page_35_Picture_9.jpeg)

![](_page_35_Figure_2.jpeg)

![](_page_35_Picture_10.jpeg)

![](_page_36_Picture_4.jpeg)

![](_page_36_Picture_5.jpeg)

![](_page_37_Picture_1.jpeg)

![](_page_38_Picture_1.jpeg)

```
const uint8_t * sprites[] = {\begin{array}{l} \textit{(uint8\_t *)} \textsf{sprite\_defender},\\ \textit{(uint8\_t *)} \textsf{sprite\_bullet},\\ \textit{(uint8\_t *)} \textsf{sprite\_enemy\_one}, \end{array}(uint8_t *)sprite_explosion,<br>(uint8_t *)sprite_explosion,<br>(uint8_t *)sprite_transparent,<br>(uint8_t *)sprite_bomb,
183
         \mathbf{E}void load_sprite_bitmaps()
          \left\{ \right.for (int i = 0; i < sizeof(sprites) / sizeof(const uint8_t *); i++)
                   const uint8_t *pat = sprites[i];<br>set_sprite_bitmap(i, pat);
          void set_sprite_bitmap(int spritei, const uint8_t *pat)
             vga_ball_arg_t arg;
            int start;
200
             arg.table = SPRITE_GENERATOR_TABLE;
201
             start = spritei * SPRITE_BITMAP_SIZE;
202
203
\frac{1}{204}for (int i = 0; i < SPRITE_BITMAP_SIZE; i++)arg.addr = start + i;<br>arg.data = sprite_pixel(pat[2 * i]) << 4 | sprite_pixel(pat[2 * i + 1]);
                vga_ball_write(&arg);
          void set_sprite(sprite_attr_t attr)
          \mathcal{L}_{\mathcal{L}}vga_ball_arg_t arg;
215
            int start;
216
            start = 4 * attr.i;<br>arg.table = SPRITE_ATTRIBUTE_TABLE;
217
218219
220
            arg.addr = start;<br>arg.data = (uint8_t)(attr.y / 2);<br>vga_ball_write(&arg);
            arg.addr = start + 1;<br>arg.data = (uint8_t)(attr.x / 2);<br>vga_ball\_write(\&arg);arg.addr = start + 2;arg.data = attr.name;<br>vga_ball_write(&arg);
232
```
joystick.h

```
#ifndef _JOYSTICK_H
 \mathbf{1}#define _JOYSTICK_H
     #include <stdint.h>
     #define USB_HID_KEYBOARD_PROTOCOL 1
     struct joystick_packet {
       uint8_t reserved0;
       uint8_t reserved1;
11
       uint8_t reserved2;
       uint8_t dir_x;<br>uint8_t dir_y;
1214
       uint8-t primary;
15
       uint8_t secondary;
     \};
18
19
     //Joystick Modifiers
     typedef uint16_t joystick_button_t;
     #define JOYSTICK_LEFT
                                ((jovstick_button_t)) << 0)((joystick_button_t)) << 1)#define JOYSTICK_RIGHT
     #define JOYSTICK_UP
                                ((joystick_button_t)) << 2)#define JOYSTICK_DOWN
                                ((jovstick_button_t)) << 3)#define JOYSTICK_A
                                ((jovstick_button_t)) << 4)((jovstick_button_t)) \ll 5)#define JOYSTICK_B
30
     #define JOYSTICK_SELECT (((joystick_button_t)1) << 6)
     #define JOYSTICK_START
                                ((ijoystick_button_t)) << 7)32
     #define JOYSTICK_DEFAULT ((joystick_button_t)0)
     //typedef enum { JOYSTICK_KEY } joystick_button_event_t;
     void joystick_init();
     void joystick_destroy();<br>void joystick_set_listener(void (*listener)(joystick_button_t));
     #endif
```
#### joystick.c

```
#include "joystick.h"<br>#include <libusb-1.0/libusb.h>
       #include <pthread.h>
       #include <ptmcdath><br>#include <stdbool.h><br>#include <stdlib.h>
       #include <string.h>
       #include <unistd.h><br>#include <unistd.h><br>#include <stdio.h>
    /* ----- Joystick USB Information ------ */<br>#define JOYSTICK_ID_VENDOR 0x79<br>#define JOYSTICK_ID_PRODUCT 0x11
11
       /* ----- Private Function Declarations ----- */
       void *joystick_worker(void *arg);<br>void joystick_generate_events(joystick_button_t_next);
        void joystick_set_buttons(joystick_button_t buttons);
       struct \texttt{libusb\_device\_handle *joystick\_open} (uint8_t *endpoint\_address);joystick_button_t joystick_decode_packet(struct joystick_packet packet);
        typedef struct
        \overline{A}pthread_mutex_t mu;<br>pthread_t tid;
          bool dead;
          // current button state
          joystick_button_t buttons;
          // usb
          uint8_t endpoint;
          struct libusb_device_handle *joystick_handle;
          // called by joystick_worker()<br>void (*listener)(joystick_button_t bs);
        } joystick_state_t;
        static joystick_state_t js;
```

```
void joystick_init()
        \left\{ \right.int error;
           pthread_mutex_init(&js.mu, NULL);
           pthread_mutex\_lock(\&js.mu);\begin{array}{ll} \texttt{js.dead} = \texttt{false}; \\ \texttt{//js.listener} = \texttt{NULL}; \\ \texttt{js.buttons} = \texttt{JOVSTICK\_DEFAULT}; \end{array}if ((js.joystick_handle = joystick_open(&js.endpoint)) == NULL)
           \overline{A}fprintf( stderr, "Did not find a joystick!\n");
              ext(1);
           \mathbf{F}if ((error = pthread_create(\&js.tid, NULL, \&joystick_worker, NULL)) != 0)
           \left\{ \right.fprintf(stderr, "Joystick worker could not be created: %s\n", strerror(error));
             exit(1) ;
           \mathbf{F}pthread_mutex_unlock(&js.mu);<br>printf("Joystick initialized \n");
        \mathbf{F}void joystick_destroy()
        \left\{ \right.pthread_mutex_lock(&js.mu);
           js.dead = true;pthread_mutex_unlock(&js.mu);
           pthread_join(js.tid, NULL);<br>pthread_join(js.tid, NULL);<br>pthread_mutex_destroy(&js.mu);
84
           printf("Joystick destroyed\n");
        \mathcal{Y}void joystick_set_listener(void (*listener)(joystick_button_t))
        ₹.
          pthread_mutex_lock(&js.mu);<br>js.listener = listener;<br>pthread_mutex_unlock(&js.mu);
           printf("Set joystick listener\n");
        3
```

```
100
        void *joystick_worker(void *arg) {
           struct joystick_packet packet;<br>joystick_button_t buttons;
102
           int transferred;
          while (true) {<br>| pthread_mutex_lock(&js.mu);
             \sqrt{*} exit worker if dead */<br>if (js.dead) {
111
               pthread_mutex_unlock(&js.mu);
             \mathbf{r}/* retrieve */libusb_interrupt_transfer(js.joystick_handle, js.endpoint, (unsigned char *)&packet,
             buttons = joystick_decode_packet(packet), &transferred, 0);<br>buttons = joystick_decode_packet(packet);
117
118119
120
             /* process */121
             joystick_generate_events(buttons);
             pthread_mutex_unlock(&js.mu);
           \mathbf{r}125
          printf("Joystick worker exited\n");<br>return NULL;
\frac{12}{128}<br>129
        \mathbf{F}125<br>130<br>131<br>132<br>133
        void joystick_generate_events(joystick_button_t next) {
          /* no need to generate event if no one cares */if (js.listener == NULL)
             return;
136
           if (next == JOYSTICK_DEFAULT)
              js.listener(JOYSTICK_DEFAULT);
           if (next == JOYSTICK_LEFT)
           js.listener(JOYSTICK_LEFT);<br>if (next == JOYSTICK_RIGHT)
             js.listener(JOYSTICK_RIGHT);
           if (next == JOYSTICK_UP)
144
             js.listener(JOYSTICK_UP);
145
           if (next == JOYSTICK_DOWN)
             js.listener(JOYSTICK_DOWN);
           if (next == JOYSTICK_A)
           js.listener(JOYSTICK_A);<br>if (next == JOYSTICK_B)<br>js.listener(JOYSTICK_B);
           if (next == JOYSTICK_SELECT)
           |<br>| js.listener(JOYSTICK_SELECT);<br>if (next == JOYSTICK_START)
             js.listener(JOYSTICK_START);
```

```
Joystick Device Handler ----
163
         struct libusb_device_handle *joystick_open(uint8_t *endpoint_address) {
            libusb_device **devs;
             struct libusb_device_handle *joystick_handle = NULL;
             struct libusb_device_descriptor desc;
167
             ssize_t num_devs, d;
             uint8_t i, k;
169
170
            /* Start the library */<br>if ( libusb_init(NULL) < 0 ) {<br>fprintf(stderr, "Error: libusb_init failed\n");
171
172
173
                exit(1);
175
             \mathbf{r}/* Enumerate all the attached USB devices */if ( (num_devs = libusb_get_device_list(NULL, &devs)) < 0 ) {<br>if ( (num_devs = libusb_get_device_list(NULL, &devs)) < 0 ) {<br>fprintf(stderr, "Error: libusb_get_device_list failed\n");
\frac{1}{178}179
180exit(1);
             \mathcal{F}181
182
             /* Look at each device, remembering the first HID device that speaks<br>| | the keyboard protocol */
183
184
185
             for (d = 0 ; d < num\_devs ; d++) {
                libusb_device *dev = devs[d];<br>if ( libusb_get_device_descriptor(dev, &desc) < 0 ) {<br>fprintf(stderr, "Error: libusb_get_device_descriptor failed\n");
187
189
190
                  exit(1);
191
                \mathcal{F}// Find the joystick vendor and product ID<br>if (desc.idVendor == JOYSTICK_ID_VENDOR && desc.idProduct == JOYSTICK_ID_PRODUCT)
193
194
                \left\{ \right.196
                   struct libusb_config_descriptor *config;
                   libusb_get_config_descriptor(dev, 0, &config);
198
             for (i = 0 ; i < config->bNumInterfaces ; i++) {<br>for ( k = 0 ; k < config->interface[i].num_altsetting ; k++ ) {<br>const struct libusb_interface_descriptor *inter = config->interface[i].altsetting + k ;
200
202
                int r:
203
                if ((r = libusb_open(dev, &joystick_handle)) != 0) {<br>| fprintf(stderr, "Error: libusb_open failed: %d\n", r);
204
205
206
                   exit(1);
207
                }
208
                if (libusb_kernel_driver_active(joystick_handle, i)) {<br>| libusb_detach_kernel_driver(joystick_handle, i);
209
211
212
                libusb_set_auto_detach_kernel_driver(joystick_handle, i);
213
                if ((r = libusb_claim_interface(joystick_handle, i)) != 0) {<br>| fprintf(stderr, "Error: libusb_claim_interface failed: %d\n", r);
214
216
                  exit(1);
                \mathcal{F}217
218
                          *endpoint_address = inter->endpoint[0].bEndpointAddress;
219
220goto found;
             \mathbf{r}\mathcal{F}223
224
```

```
found:
                   libusb_free_device_list(devs, 1);
              return joystick_handle;
               joystick_button_t joystick_decode_packet(struct joystick_packet packet) {<br>| joystick_button_t buttons = 0;
                   if (packet.dir_x == 0x11)<br>| buttons = JOYSTICK_DEFAULT;
                  if (packet.dir_x == 0x00)<br>| buttons = JOYSTICK_LEFT;<br>if (packet.dir_x == 0xff)<br>| buttons = JOYSTICK_RIGHT;
                  if (packet.dir_y == 0x00)<br>| buttons = JOYSTICK_UP;<br>if (packet.dir_y == 0xff)<br>| buttons = JOYSTICK_DOWN;
                   if (packet.primary & (1 << 6))<br>buttons = JOYSTICK_B;<br>if (packet.primary & (1 << 5))
                       buttons = JOYSTICK_A;\begin{array}{rl} \text{if (packet, secondary & (1 << 5))} \\ \text{ buttons = JOYSTICK\_START;} \\ \text{if (packet, secondary & (1 << 4))} \\ \text{ buttons = JOYSTICK\_SELECT;} \end{array}return buttons;
 261
```
## gameplay.h

![](_page_46_Picture_4.jpeg)

![](_page_47_Picture_1.jpeg)

gameplay.c

![](_page_48_Picture_4.jpeg)

```
54
        void reset_characters()
        \overline{A}int c = 0;
           int identifier = 0;
           lives = \overline{3};
           score = 0;fired = 100;
 61
           // Reset defender
           game.defender.dir@ = DIR_NONE;\bar{g}ame.defender.attr.i = identifier;
           game.defender.attr.y = (MAP_ROW_OFFSET + 15) * 8 + 220;<br>game.defender.attr.x = (MAP_ROW_OFFSET + 12) * 8;
           \bar{q}ame.defender.attr.name = SPRITE_DEFENDER;
           set_sprite(game.defender.attr);
           identifier = identifier + 1;
           // Reset all characters
           for (int i=0; i<sizeof(game.aliens)/sizeof(game.aliens[0]); i++) {
             game.aliens[i].dir = \overline{DIR}_NONE;
             game.aliens[i].attr.i = identifier;
             game.aliens[i].attr.y = (7 + r) * 8;<br>game.aliens[i].attr.y = (8 + c) * 8;
             game.aliens[i].attr.name = SPRITE_ENEMY_ONE;<br>game.aliens[i].alive = 1;
             set_sprite(game.aliens[i].attr);
 82
             // end of col
             if (c >= 38) {
                 r = r + 4\mathbf{R}identifier = identifier + 1;
           \mathbf{\}for (int i=0; i<sizeof(game.bullets)/sizeof(game.bullets[0]); i++) {
             game.bullets[i].attr.x = 0;<br>game.bullets[i].attr.x = 0;<br>game.bullets[i].attr.y = 0;
 91
             game.bullets[i].attr.name = SPRITE_TRANSPARENT;<br>game.bullets[i].dir = DIR_NONE;
 92game.bullets[i].attr.i = identifier;game.bullets[i].alive = 0;
 96
             set_sprite(game.bullets[i].attr);
             identifier = identifier + 1;
           \mathbf{A}100
           // Bomb reset
101
           game.bomb.dir = DIR_NONE;102
           game.bomb.attr.i = \overline{\text{identifier}};
           game.bomb.attr.x = 0;
103
104
           game.bomb.attr.x = 480;
           \bar{g}ame.bomb.attr.name = SPRITE_TRANSPARENT;
106
           set_sprite(game.bomb.attr);
        \mathcal{F}void press_start_game()
        \overline{A}pthread_mutex_lock(&game.mu);<br>game.stage = STAGE_IN_GAME;
114
           pthread_mutex_unlock(&game.mu);
        \mathbf{r}
```

```
void move_defender()
            //pthread_mutex_lock(&game.mu);<br>// Check for bombs<br>check_bombs();
            switch (game.defender.dir0)<br>{
            case DIR NONE:
               break;
            case DIR_LEFT:
              game.defender.attr.x = game.defender.attr.x - 2;
               y/Check boundaries<br>
if (game.defender.attr.x <= 50) { game.defender.attr.x = 50; }
               break
            case DIR_RIGHT:
              game.defender.attr.x = game.defender.attr.x + 2;
               if (game.defender.attr.x >= 400) { game.defender.attr.x = 400; }
               break;set_sprite(game.defender.attr);
            //pthread_mutex_unlock(&game.mu);
         void move_enemies()
147<br>147<br>148<br>149<br>150
         1<br>
// pthread_mutex_lock(&game.mu);<br>
int right_wall = 0;<br>
int left_wall = 0;
            int chance;
            2021<br>
// Check for bullet collision<br>
check_collision();<br>
// Check for remaining enemies
            // Check nor remaining enemies<br>check_enemies();<br>// Check wall movement<br>for (int i=0; i<sizeof(game.aliens)/sizeof(game.aliens[0]); i++) {<br>if ((game.aliens[i].alive == 1) && (game.aliens[i].attr.x + 2 >= 400)) {
157<br>157<br>158<br>159<br>160
                  // Hit right wall<br>right_wall = 1;
                  for (int j=0; j<sizeof(game.aliens)/sizeof(game.aliens[0]); j++) { game.aliens[j].dir = DIR_LEFT; } // All left now
                  break;
               else if ((game.aliens[i].alive == 1) && (game.aliens[i].attr.x - 2 <= 50)) {
                  168<br>169
\frac{170}{170}<br>\frac{171}{172}<br>\frac{173}{173}// Now move all enemies<br>//pthread_mutex_lock(&game.mu);<br>for (int i=0; i<sizeof(game.aliens)/sizeof(game.aliens[0]); i++) {
               // For dropping bomb<br>if (game.aliens[i].alive == 1) {
                  r (game.autens(1).autre == 1) {<br>chance = rand() % 100;<br>if (chance == 1 && dropped == 0) {<br>drop_bomb(&game.aliens[i]);<br>dropped = 1;
               5
```

```
if (game.aliens[i].alive == 1 \& xight_wall == 1) {<br>// Move alive aliens down and start left<br>game.aliens[i].attr.y = game.aliens[i].attr.y + 8;<br>game.aliens[i].attr.x = game.aliens[i].attr.x - 1;
185
186
                set_sprite(game.aliens[i].attr);
188
             Þ
             else if (game.aliens[i].alive == 1 \& 4 left_wall == 1) {
189
190
                // move aliens down and start right
                game.aliens[i].attr.x = game.aliens[i].attr.x + 1;<br>game.aliens[i].attr.y = game.aliens[i].attr.y + 8;
191
                set_sprite(game.aliens[i].attr);
194
             F
             else if (game.aliens[i].alive == 1) {
                // move aliens across based on direction<br>switch(game.aliens[i].dir) {
196
197
198
                  case DIR_NONE:
                     // Starting case - move right<br>game.aliens[i].attr.x = game.aliens[i].attr.x + 1;
199
                     break;
                  case DIR_LEFT:
                     game.aliens[i].attr.x = game.aliens[i].attr.x - 1;
                     break;
                  case DIR_RIGHT:
205
                     game.aliens[i].attr.x = game.aliens[i].attr.x + 1;
206
                     break;
208
                \mathcal{Y}209
                set_sprite(game.aliens[i].attr);
210
             \mathcal{F}Þ
           //pthread_mutex_unlock(&game.mu);
213
           right_wall = 0;
           left_wall = 0;216
           //pthread_mutex_unlock(&game.mu);
        \mathcal{F}void fire_bulate() {
           //pthread_mutex_lock(&game.mu);
222
           // Can make new bullet
             for (int i=0; i<sizeof(game.bullets)/sizeof(game.bullets[0]); i++) {
                if (game.bullets[i].alive == 0 \& fired > 100) {
225
                  game.bullets[i].attr.name = SPRITE_BULLET;\bar{g}ame.bullets[i].dir = DIR_UP;
                   game.bullets[i].attr.x = game.defender.attr.x;
                  game.bullets[i].attr.y = game.defender.attr.y - 24;
                  game.bullets[i].alive = 1\frac{2}{2}<br>230
                   set_sprite(game.bullets[i].attr);
                  fired = \theta;
232
                fired = fired + 1;
             7
235
           //pthread_mutex_unlock(&game.mu);
        ٦
```

```
void track_bullet() {
238
              for (int i=0; i<sizeof(game.bullets)/sizeof(game.bullets[0]); i++) {
239
                 %<br>
if (game.bullets[i].alive == 1) {<br>
game.bullets[i].attr.x = game.bullets[i].attr.x;<br>
game.bullets[i].attr.y = game.bullets[i].attr.y - 4;<br>
set_sprite(game.bullets[i].attr);<br>
set_sprite(game.bullets[i].attr);
242
243
                 \mathcal{F}245
                 ;<br>if (game.bullets[i].attr.y < 25) {<br>| game.bullets[i].attr.name = SPRITE_TRANSPARENT;
247
                    game.bullets[i].attr.x = 0;<br>game.bullets[i].attr.y = 0;<br>game.bullets[i].alive = 0;
249
250
                    set_sprite(game.bullets[i].attr);
                 \mathcal{F}\mathcal{F}void drop_bomb(enemy_t *enemy) {
                 game.bomb.attr.name = SPRITE_BOMB;
258
                 game.bomb.dir = DIR_DOWN;game.bomb.attr.x = \overline{e}nemy->attr.x;<br>game.bomb.attr.y = enemy->attr.y + 8;
260
                 set_sprite(game.bomb.attr);
261
          \mathbf{r}void track_bomb() {
             if (dropped == 1) {
266
                 game.bomb.attr.name = SPRITE_BOMB;
                game.bomb.attr.x = game.bomb.attr.x;<br>game.bomb.attr.y = game.bomb.attr.x;<br>game.bomb.attr.y = game.bomb.attr.y + 2;<br>set_sprite(game.bomb.attr);
269
              \mathcal{F}if (game.bomb.attr.y >= 440) {
272
                // Off screen
                 game.bomb.attr.name = SPRITE_TRANSPARENT;
                 game.bomb.attr.x = 0;
275
                 game.bomb.attr.y = 0;set_sprite(game.bomb.attr);
                 dropped = 0;game.bomb.attr.name = SPRITE_BOMB;
279
          \mathcal{F}
```
![](_page_53_Figure_0.jpeg)

```
void check_bombs() {
323
          int right_defender, left_defender, top_defender, bottom_bomb, right_bomb, left_bomb;
325
           right_defender = game.defender.attr.x + 16;
           left_defender = game.defender.attr.x - 16;
           top\_defender = game.defender.attr.y - 16;\begin{array}{l} \texttt{bottom\_bomb = game.bomb.attr.y + 8;} \\ \texttt{right\_bomb = game.bomb.attr.x + 2;} \\ \texttt{left\_bomb = game.bomb.attr.x - 2;} \end{array}330
           if ((right_bomb < right_defender && right_bomb > left_defender) &&
               (bottom\_bomb > top\_defender)) {
             gamma . bomb attr name = SPRITE_TRANSPARENT;
336
             game.bomb.attr.x = 0;
             game.bomb.attr.y = 480;
             game.defender.attr.name = SPRITE_EXPLOSION;
             set_sprite(game.defender.attr);
             usleep(100000);
342
             set_sprite(game.bomb.attr);
343
             if (lives > 1) {
344
                lives = lives - 1;
                 game.defender.dir@ = DIR_NONE;game.defender.attr.i = 0;
                game.defender.attr.y = (MAP_ROW_OFFSET + 13) * 8 + 220;<br>game.defender.attr.x = (MAP_CCOL_OFFSET + 12) * 8;
349
                 game.defender.attr.name = SPRITE_DEFENDER;
                 set_sprite(game.defender.attr);
             P
             else { game.stage = STAGE_END_GAME; } // Game over
          \mathcal{F}\mathcal{F}
```
int check\_enemies() {  $int$  count = 0;<br>for (int i=0; i<sizeof(game.aliens)/sizeof(game.aliens[0]); i++) {<br>| if (game.aliens[i].alive == 1) { count = count + 1; } 359<br>359<br>360 } j<br>if (count == 0) {<br>| game.bomb.attr.name = SPRITE\_TRANSPARENT;  $362$ game.bomb.attr.x =  $0$ ; game.bomb.attr.y = 480;<br>set\_sprite(game.bomb.attr);<br>game.stage = STAGE\_END\_GAME; 368  $\overline{ }$ int check\_lives() {<br>| return **lives;** 3 376 int check\_score() { return score;  $\mathcal{F}$ bool enemy\_move\_timer() 382  $\left\{ \right.$ static *int* counter =  $0$ ;<br>counter = (counter + 1) % 100;  $return counter == 0;$  $\mathbf{r}$ bool defender\_move\_timer()  $\mathcal{L}$ static *int* counter =  $\theta$ ;<br>counter = (counter + 1) % 100; return counter ==  $0$ ;  $\mathcal{F}$ 

# spaceinvaders.c

![](_page_55_Picture_4.jpeg)

```
void show_ui()
  64
             \overline{A}set_map_at(25, 1, PAT_W);<br>set_map_at(25, 2, PAT_E);<br>set_map_at(25, 3, PAT_L);
                set_{map\_at(25, 4, PAT_C)};<br>set_map_at(25, 4, PAT_C);
               set_map_at(25, 3, PAT_0);<br>set_map_at(25, 5, PAT_0);<br>set_map_at(25, 6, PAT_M);<br>set_map_at(25, 7, PAT_E);
             }
             void show_borders() {
               for (int c = 5; c <= 50; c++) {
                  set_map_at(3, c, PAT_BORDER_TOP);
                \mathcal{F}for (int c = 5; c<=50; c++) {
                    set_map_at(56, c, PAT_BORDER_BOTTOM);
                \,\mathbf{F}void hide_side() {
               for (int r = 25; r \le 31; r++) {<br>| for (int c = 50; c \le 55; c++) {
                      set_map_at(r, c, PAT_BACKGROUND);
                    \mathcal{F}¥
             void hide_welcome(){
                for (in\bar{t} r = 25; r <= 31; r++) {
                   for (int c = 0; c \le 8; c++)<br>
[set_map_at(r, c, PAT_BACKGROUND);\mathbf{\}96
               \mathcal{F}\mathcal{F}98
             void show_game_over() {
               set_map_at(1, 24, PAT_G);<br>set_map_at(1, 25, PAT_A);<br>set_map_at(1, 26, PAT_M);
100
102
                set\_map\_at(1, 27, PAT_E);104
                set_map_at(1, 29, PAT_0);
                set\_map\_at(1, 30, PAT_V);set_map_at(1, 31, PAT_E);<br>set_map_at(1, 31, PAT_E);<br>set_map_at(1, 32, PAT_R);
108
109
             \mathcal{Y}\begin{array}{c} 111 \\ 112 \end{array}void show_game\_win() {
113
               set_{map\_at}(1, 25, PAT_Y);set_map_at(1, 26, PAT_0);<br>set_map_at(1, 26, PAT_0);<br>set_map_at(1, 27, PAT_U);
114
116
               set_map_at(1, 29, PAT_W);<br>set_map_at(1, 30, PAT_I);<br>set_map_at(1, 31, PAT_N);
\begin{array}{c} 118 \\ 119 \end{array}\mathbf{r}
```
![](_page_57_Picture_1.jpeg)

![](_page_58_Picture_1.jpeg)

```
int main() {
251
          int is_clear = 0;
          int is_first_clear = 0;
          int \text{ win} = 0;<br>vga_ball_init();
256
          joystick_init();
259
          load_pattern_bitmaps();
          load_sprite_bitmaps();
261
262
          clear_screen();
          show\_ui();
264
          //setup_map();
265
          setup\_game();
266
          joystick_set_listener(&gameplay_listener);
          while(1)\mathcal{F}\frac{1}{2} // if (rand() % 4 == 1) { printf("game_stage: %d", get_game_stage()); } switch(get_game_stage())
             \overline{A}case STAGE_MENU:
                  us \text{leep}(1000);if (is_first_clear == 0) {
                    clear\_screen();
                     is_first_clear = 1;\mathcal{F}show_help();
281
                  show_borders();
282
                  win = 0;
                  show_lives();
                  \frac{1}{15} = 100show\_ui();
                  //printf("MENU");
288
                  break;
289
                case STAGE_IN_GAME:
                 ust = ....<u>. - ...</u><br>usleep(1000);<br>//hide_side();
290
291
292
                  //hide_welcome();
                  if (is_clear == \theta){<br>| clear_screen();
295
                     show\_borders();
                     //create_border();
                    is_clear = 1;298
                  \mathcal{F}show_lives();
                  show_score();
300
301
                  if(enemy_move_timer())
302
                  \left\{ \right.303
                    move\_enemies();
                  \mathbf{r}304
305
                  //printf("GAME");
307
                  if(defender_move_timer())
308
                  \overline{A}move_defender();
310
                     track_bullet();
             track\_bomb();
311
                  \mathcal{F}313
                  break;
                case STAGE_END_GAME:
315
                 usleep(1000);
316
          // Check remaining enemies
```
![](_page_60_Picture_2.jpeg)